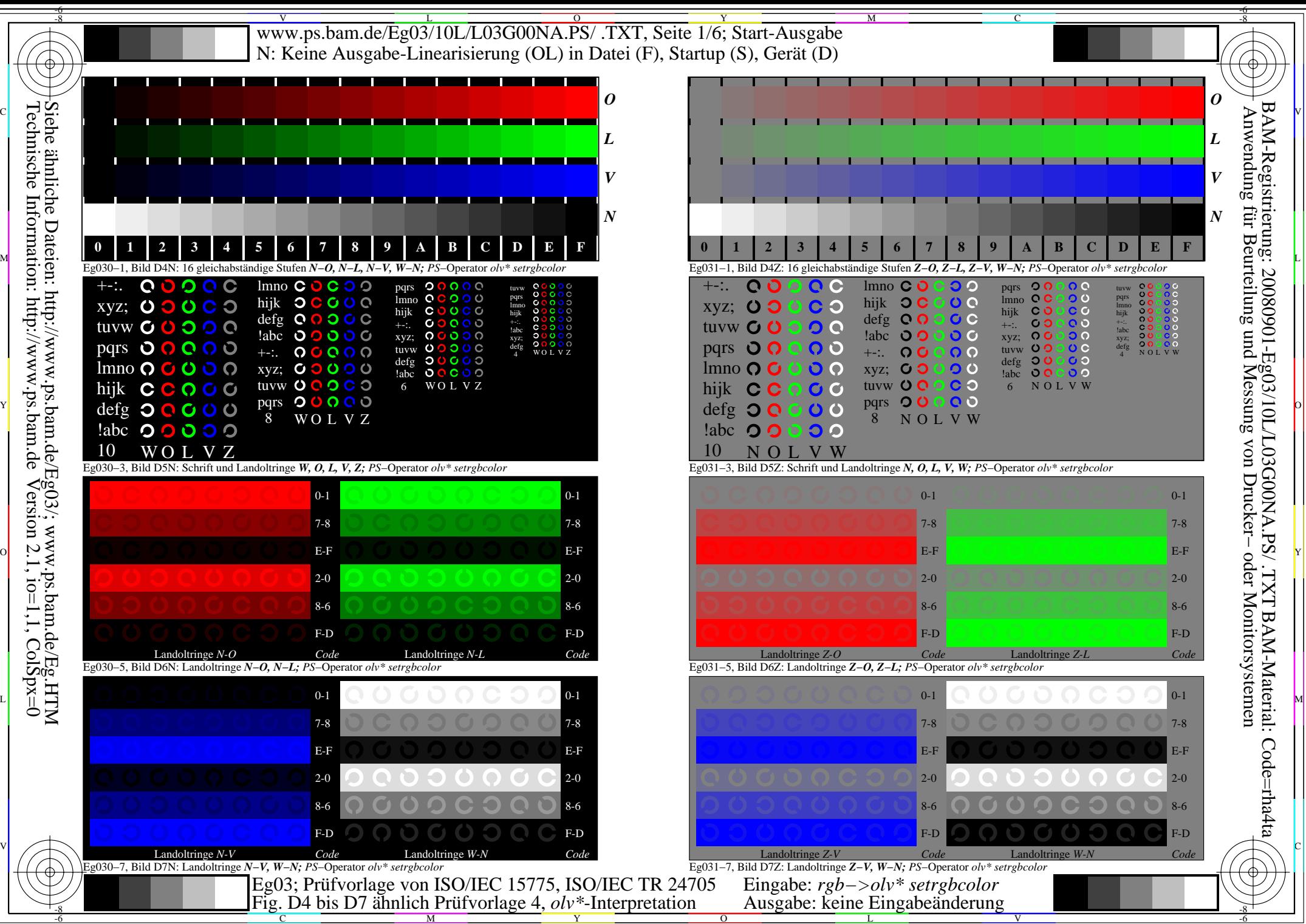

Technische Information: http://www.ps.bam.de $Version 2.1$ ,  $io=1,1$ ,  $ColSpx=0$ 

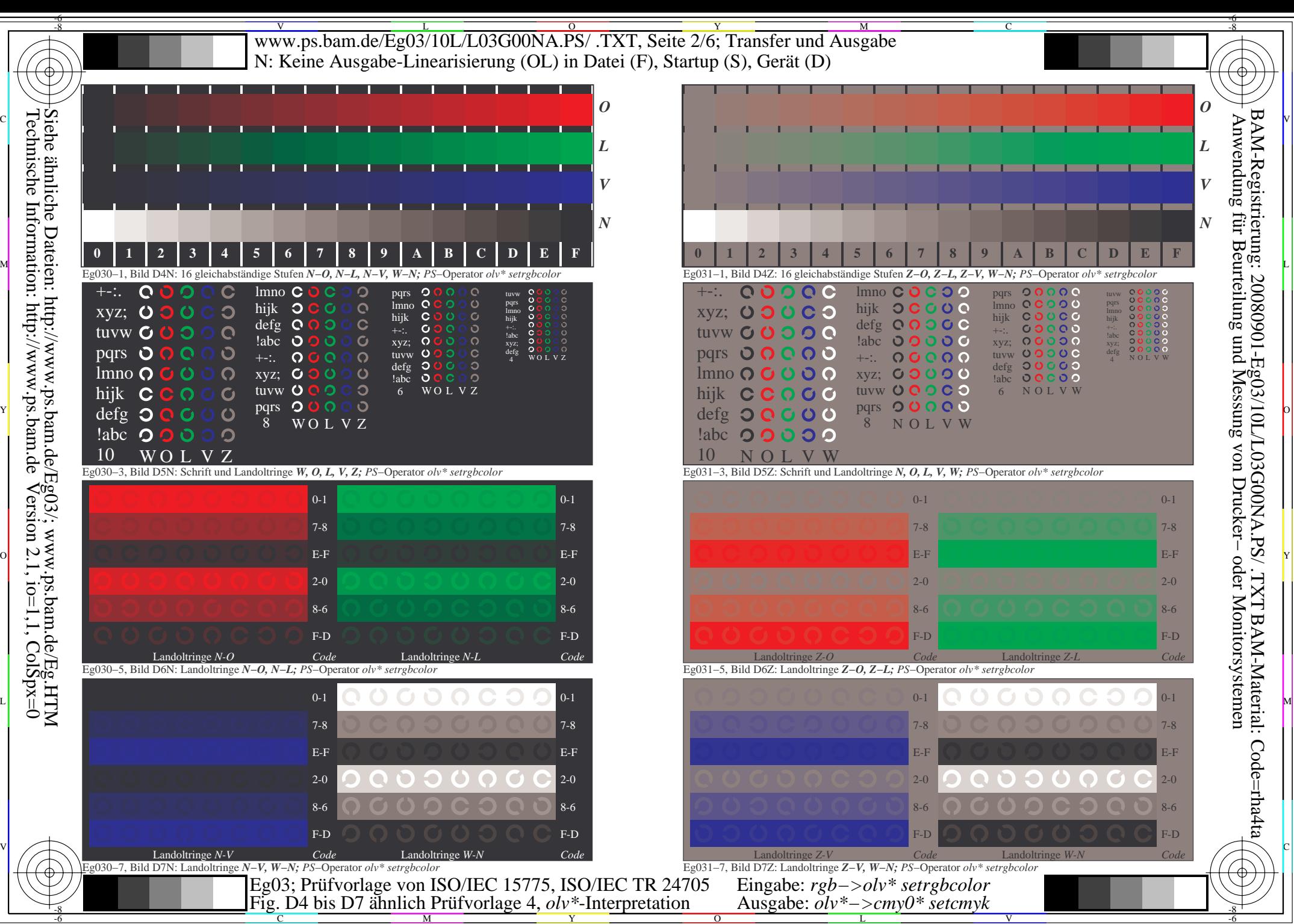

Technische Information: http://www.ps.bam.de $Version 2.1$ ,  $io=1,1$ ,  $ColSpx=0$ 

-8

C

M

Y

 $\overline{O}$ 

L

V

-6

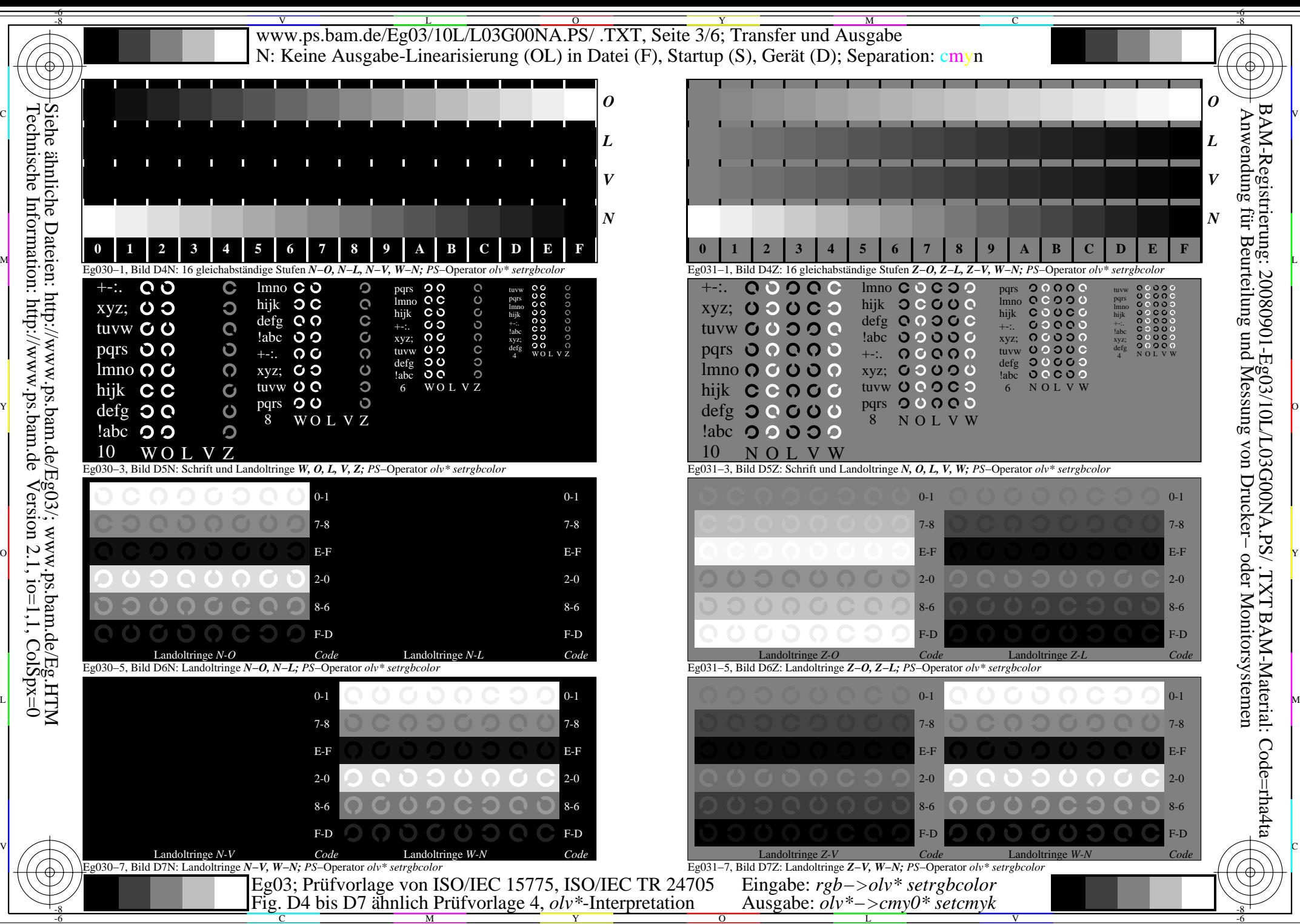

Technische Information: http://www.ps.bam.de

C

M

Y

 $\overline{O}$ 

L

V

-6

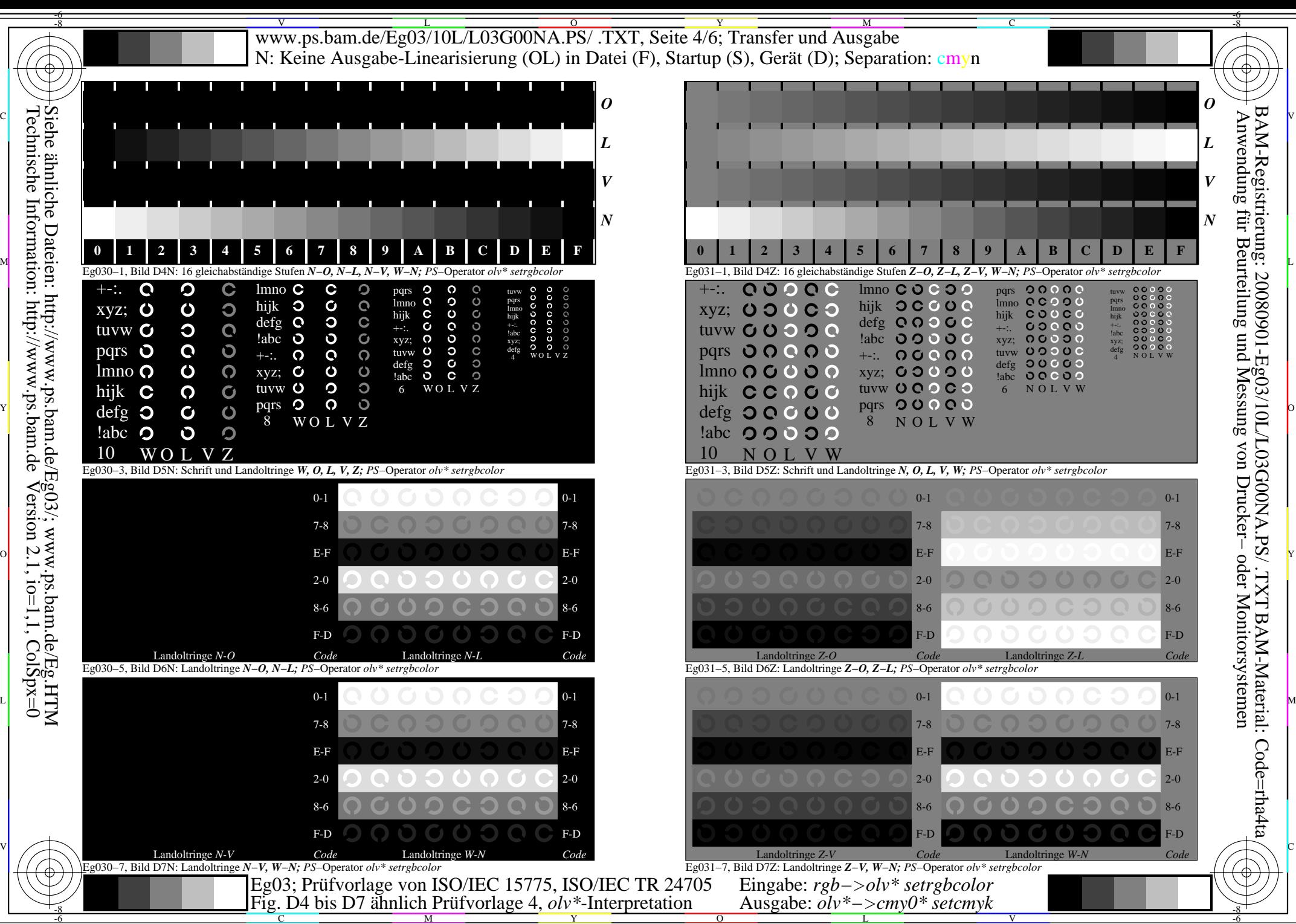

 $\overline{O}$ 

L

V

-6

M Y

C

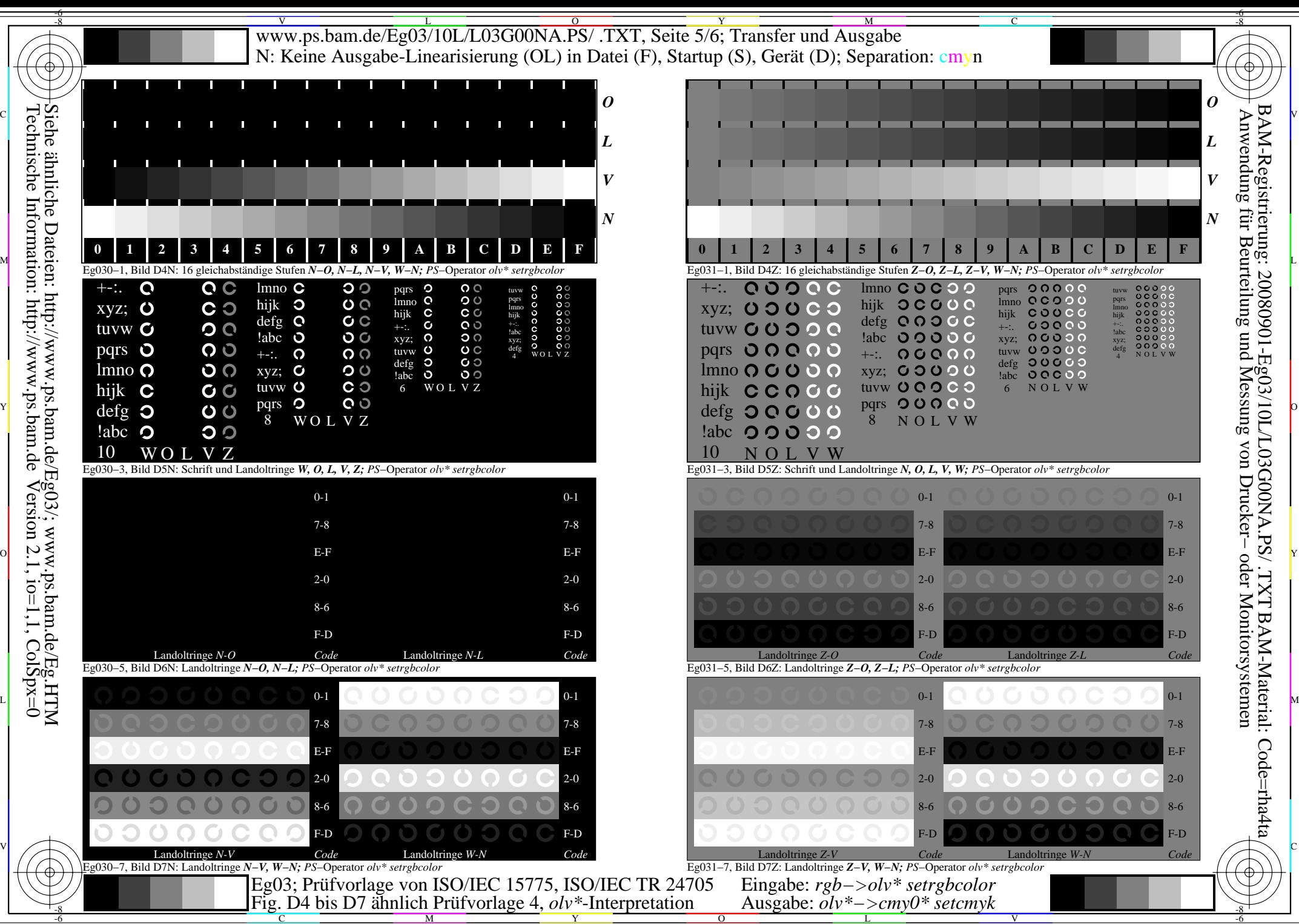

Technische Information: http://www.ps.bam.de $Version 2.1$ ,  $io=1,1$ ,  $ColSpx=0$ 

C

M

Y

 $\overline{O}$ 

L

V

-6